Министерство образования и науки Самарской области государственное бюджетное профессиональное образовательное учреждение Самарской области «Кинель-Черкасский сельскохозяйственный техникум»

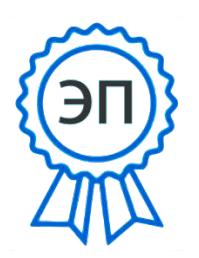

Рябов А.А. DN: C=RU, O="ГБПОУ ""КЧСХТ""", CN=Рябов А.А., E=poo\_sht\_kch@ samara.edu.ru Основание: Я являюсь автором этого документа Расположение: Дата: 2023.06.23 14:29:28+04'00'

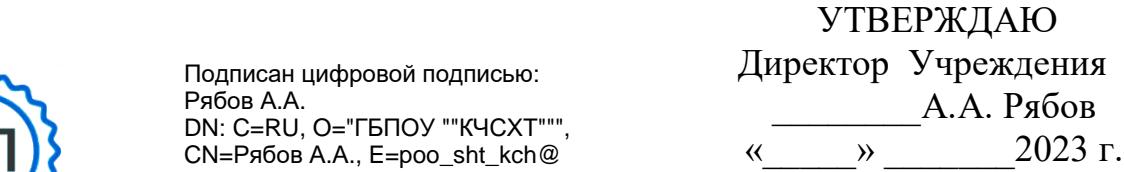

## **РАБОЧАЯ ПРОГРАММА УЧЕБНОЙ ДИСЦИПЛИНЫ ОП. 15 Компьютерная графика**

профессионального учебного цикла

программы подготовки специалистов среднего звена по специальности **35.02.16 Эксплуатация и ремонт сельскохозяйственной техники и оборудования**

с. Кинель - Черкассы

2023г.

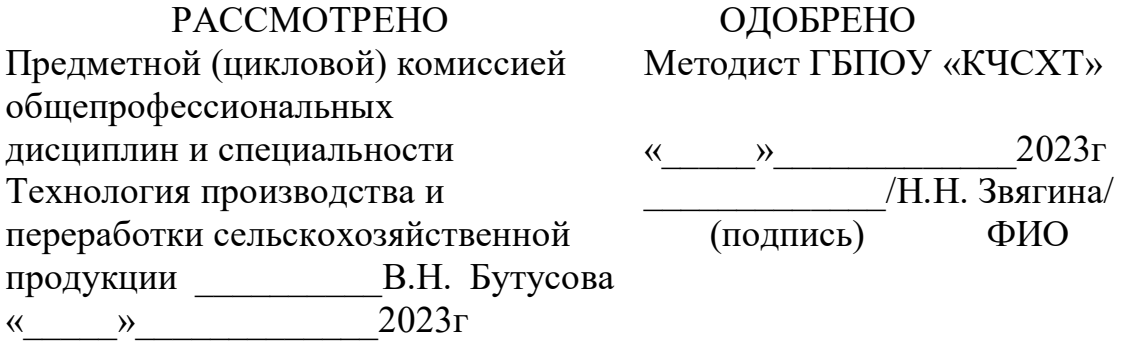

## **Автор:** Самыкин Сергей Александрович преподаватель общепрофессиональных дисциплин ГБПОУ «КЧСХТ»  $\frac{1}{2022r}$

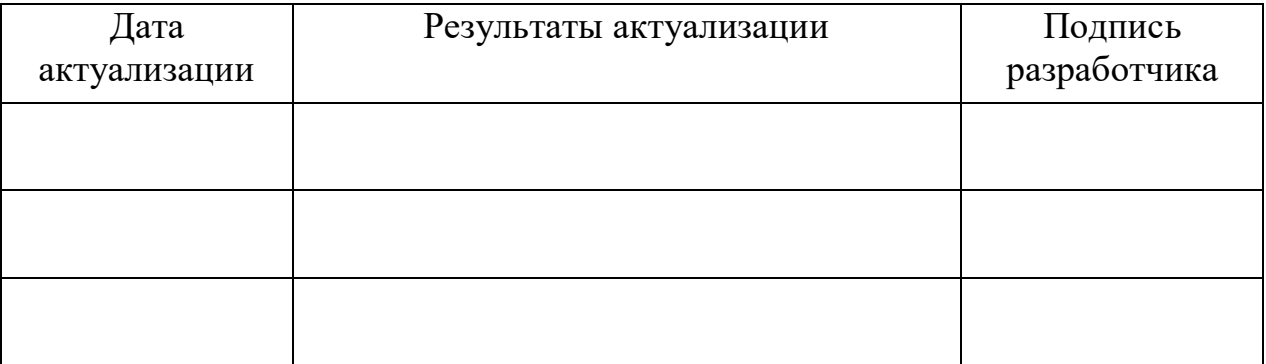

# СОДЕРЖАНИЕ

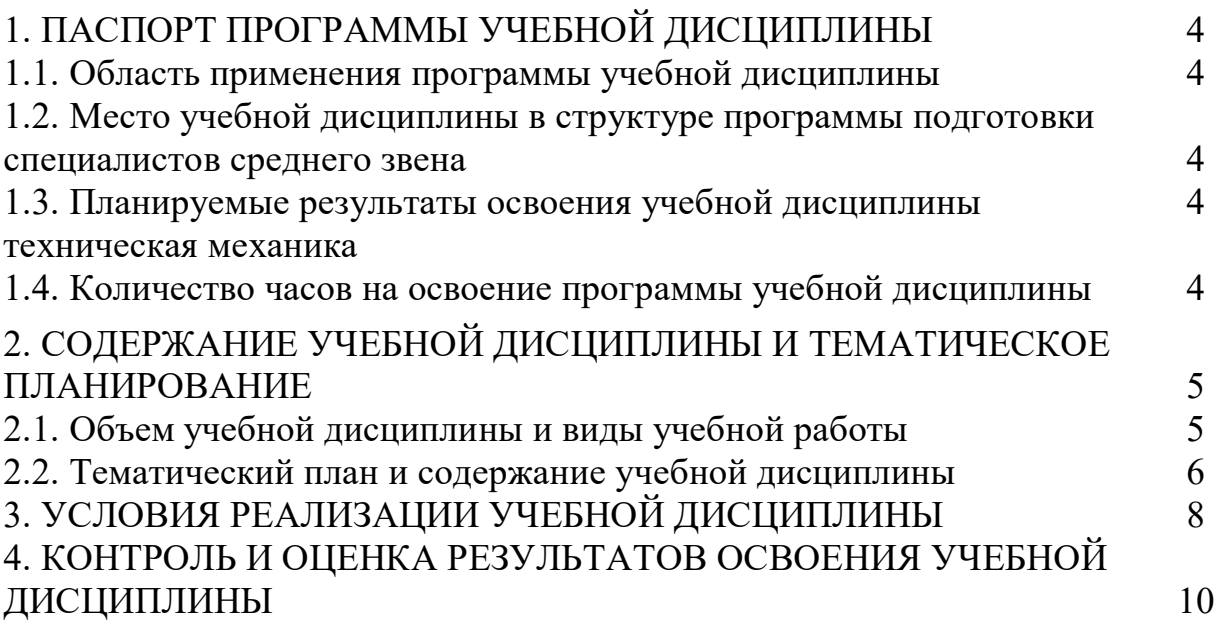

## **1. ПАСПОРТ РАБОЧЕЙ ПРОГРАММЫ УЧЕБНОЙ ДИСЦИПЛИНЫ ОП.15 Компьютерная графика**

#### **1.1. Область применения рабочей программы**

Программа учебной дисциплины является частью программы подготовки специалистов среднего звена по специальности (специальностям) СПО: 35.02.16 Эксплуатация и ремонт сельскохозяйственной техники и оборудования, укрупненная группа 35.00.00 Сельское, лесное и рыбное хозяйство, введена за счет часов вариативной части распределенной на основе протокола согласования образовательных результатов ФГОС СПО и требований рынка труда.

#### **1.2. Место учебной дисциплины в структуре основной профессиональной образовательной программы:**

общепрофессиональный цикл дисциплин.

**1.3. Цели и задачи учебной дисциплины – требования к результатам освоения учебной дисциплины:**

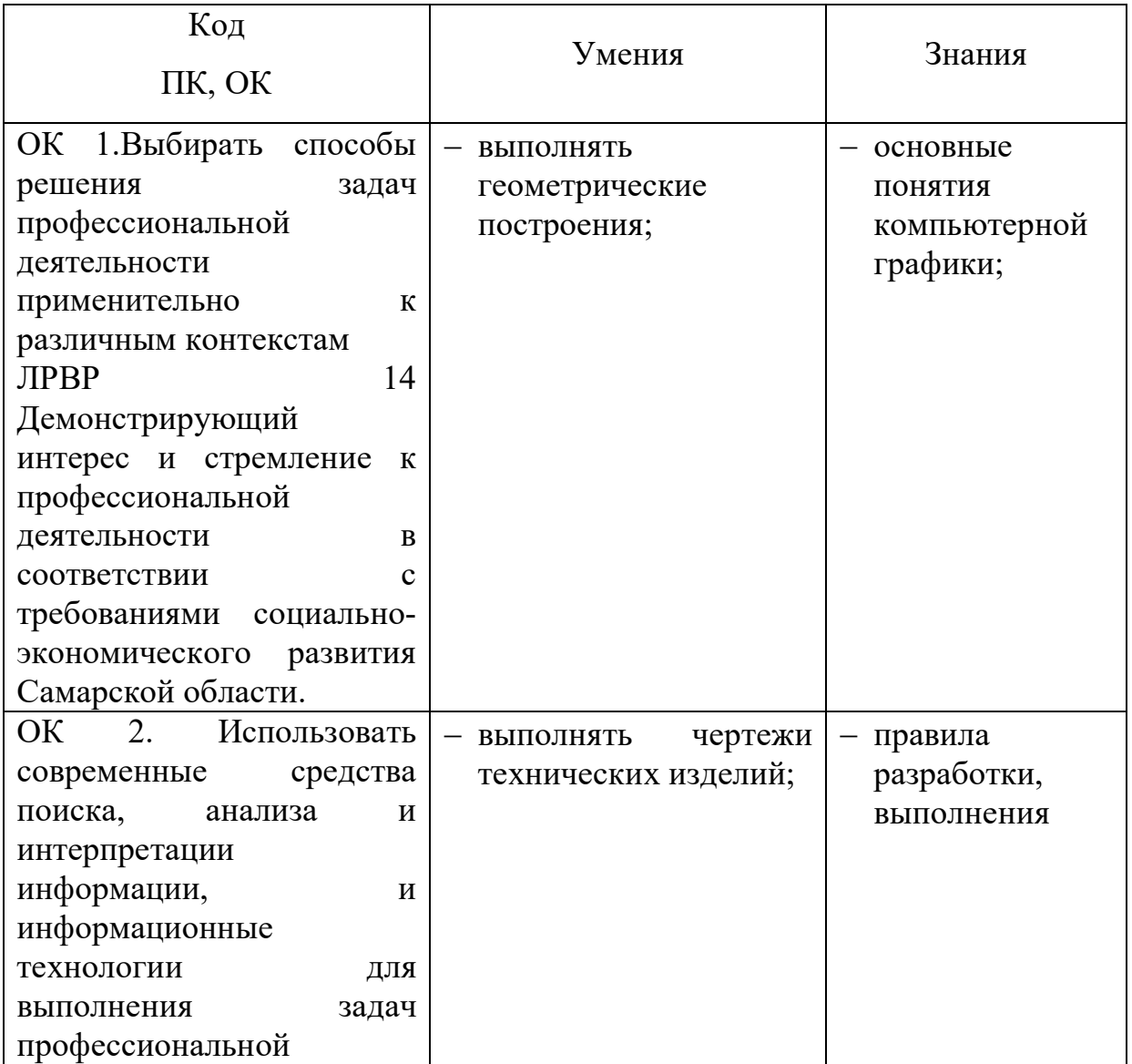

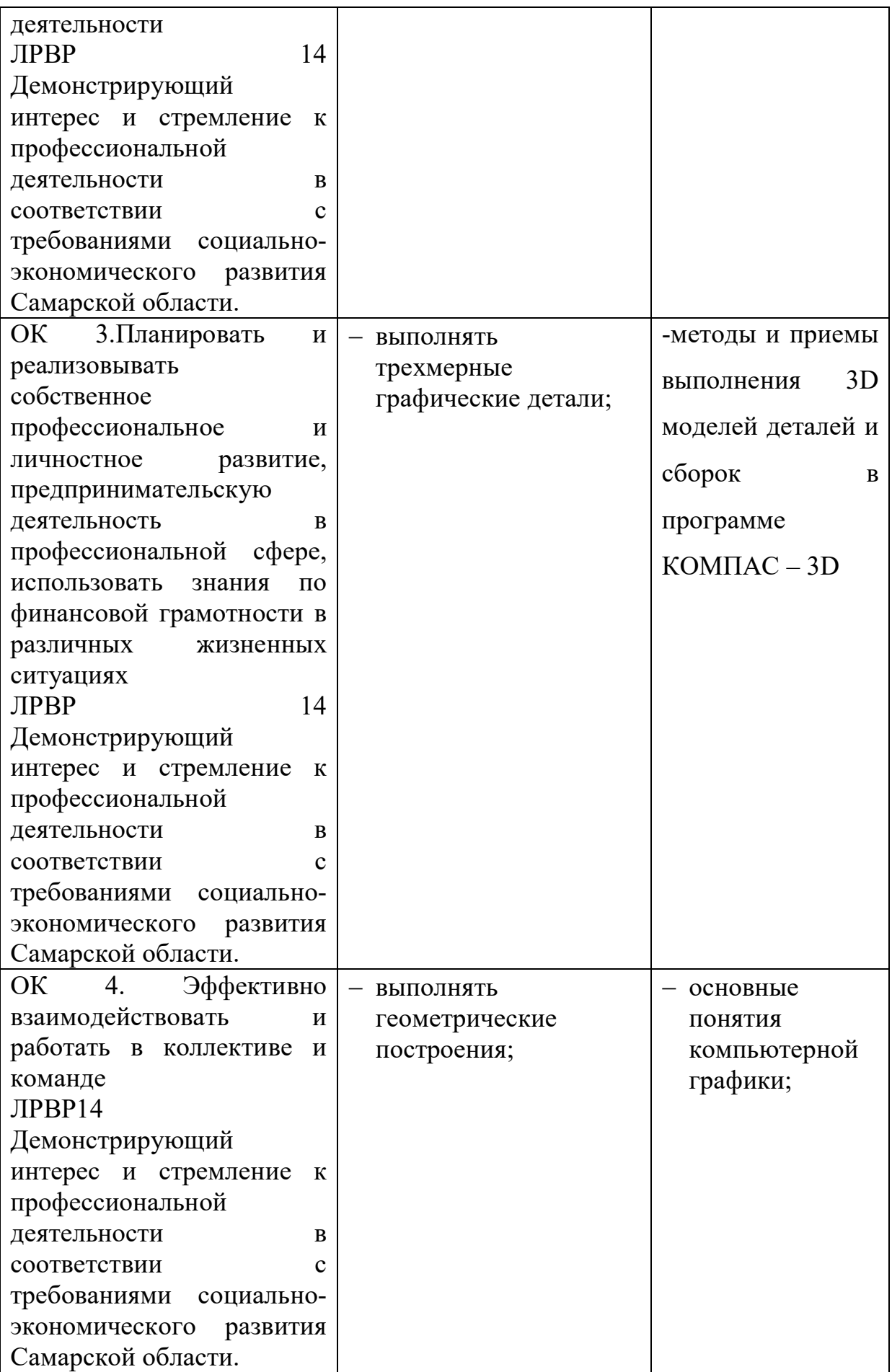

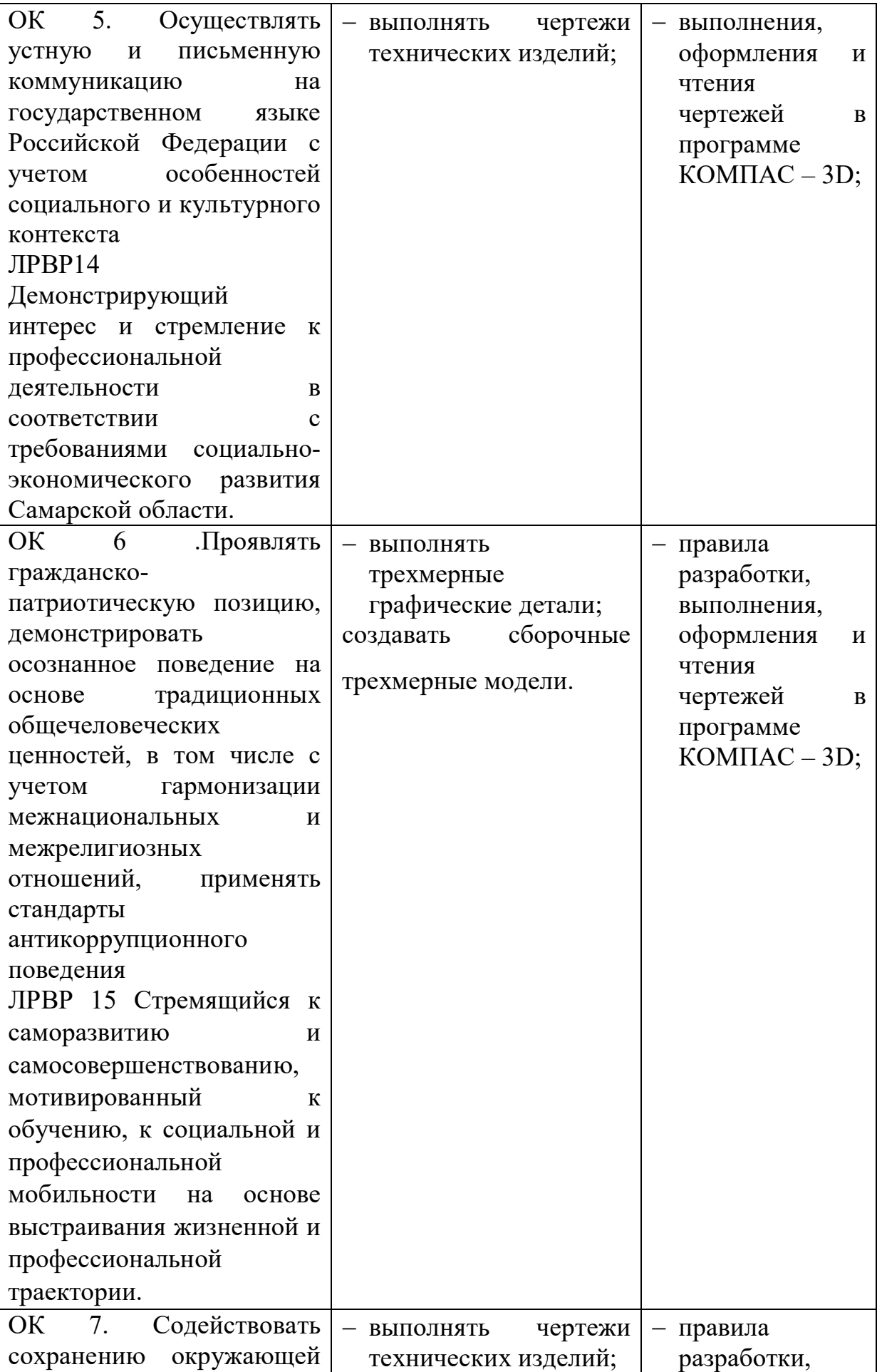

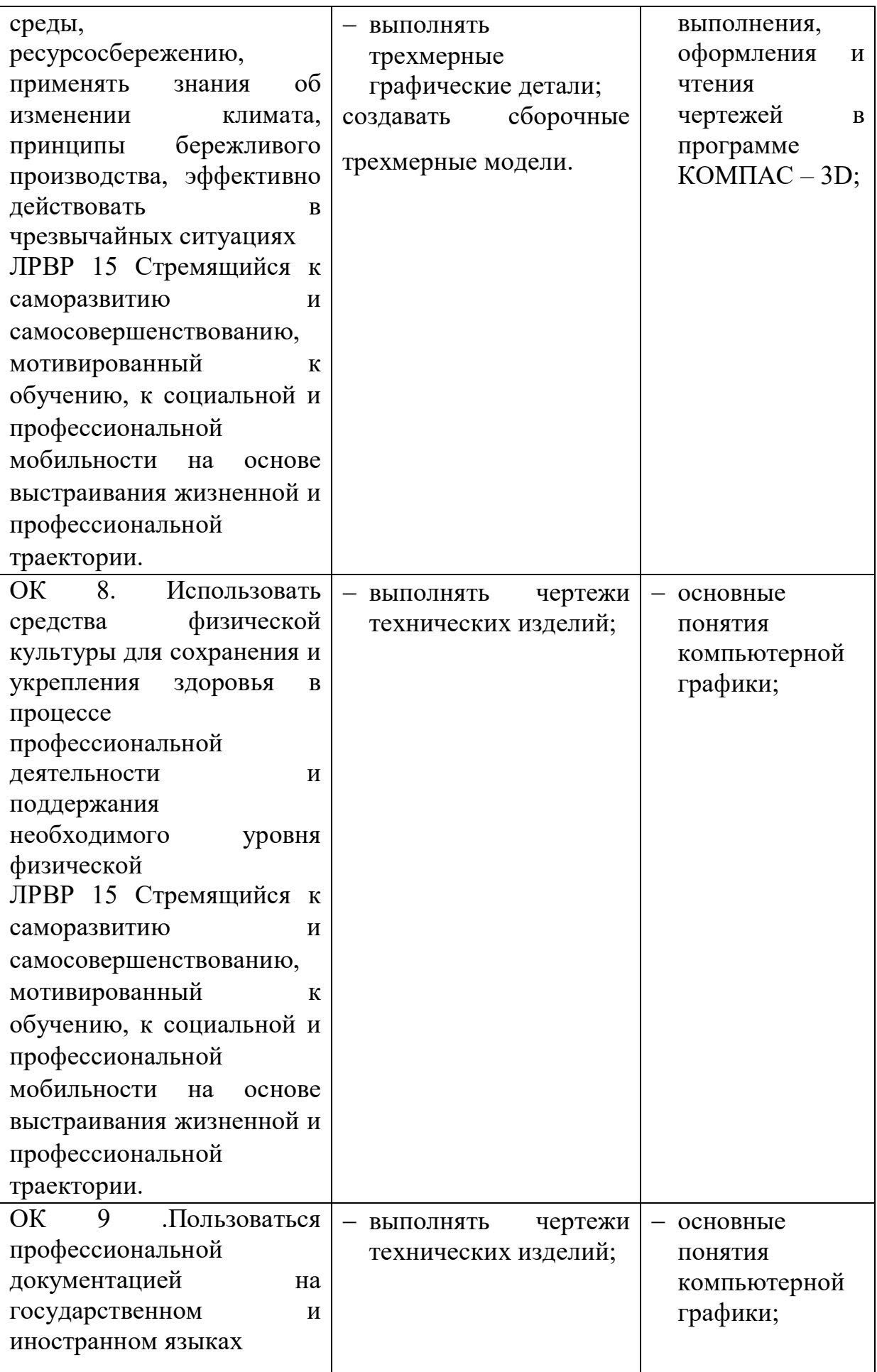

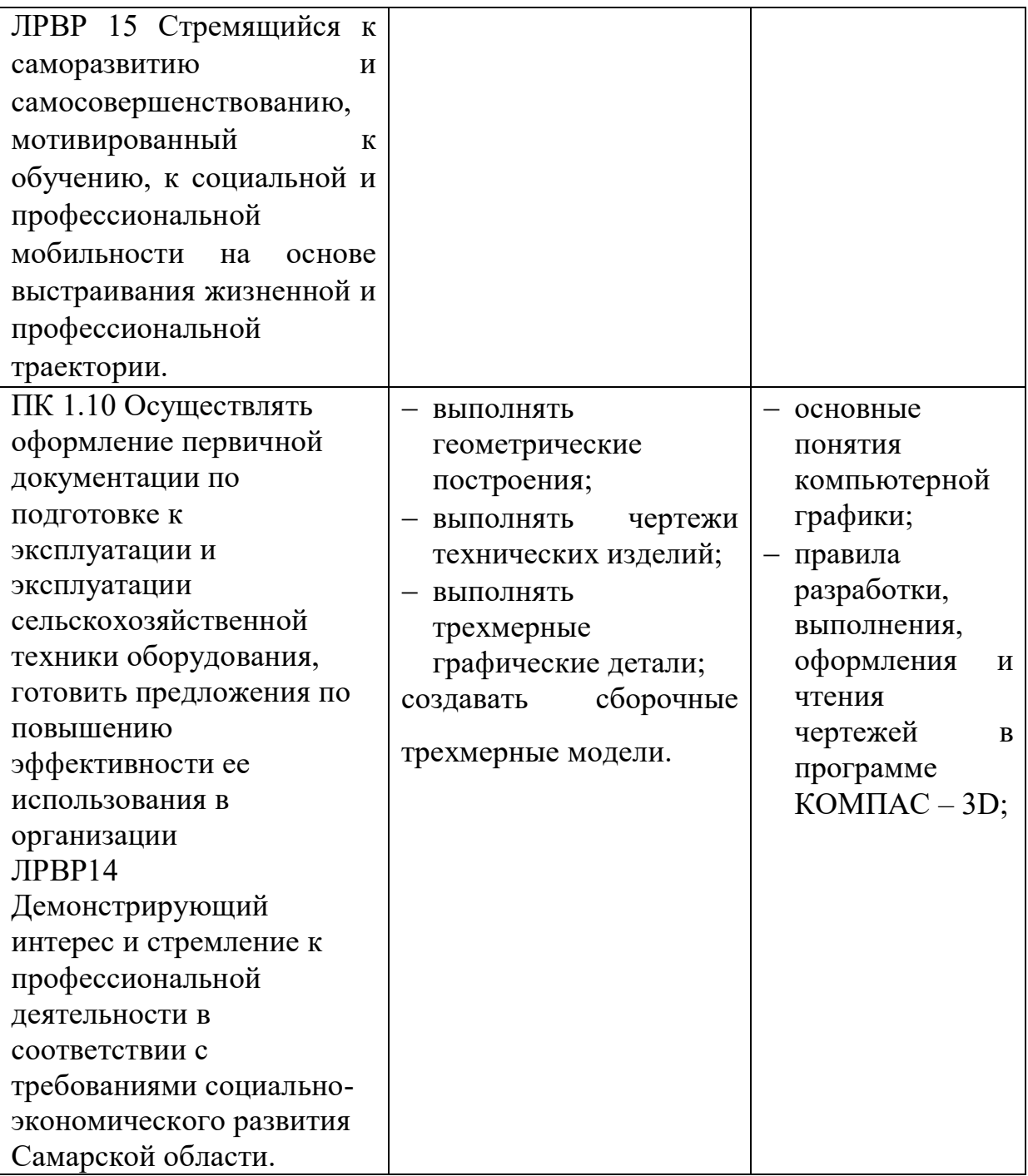

### **2. СОДЕРЖАНИЕ УЧЕБНОЙ ДИСЦИПЛИНЫ И ТЕМАТИЧЕСКОЕ ПЛАНИРОВАНИЕ**

## **2.1. Объем учебной дисциплины и виды учебной работы**

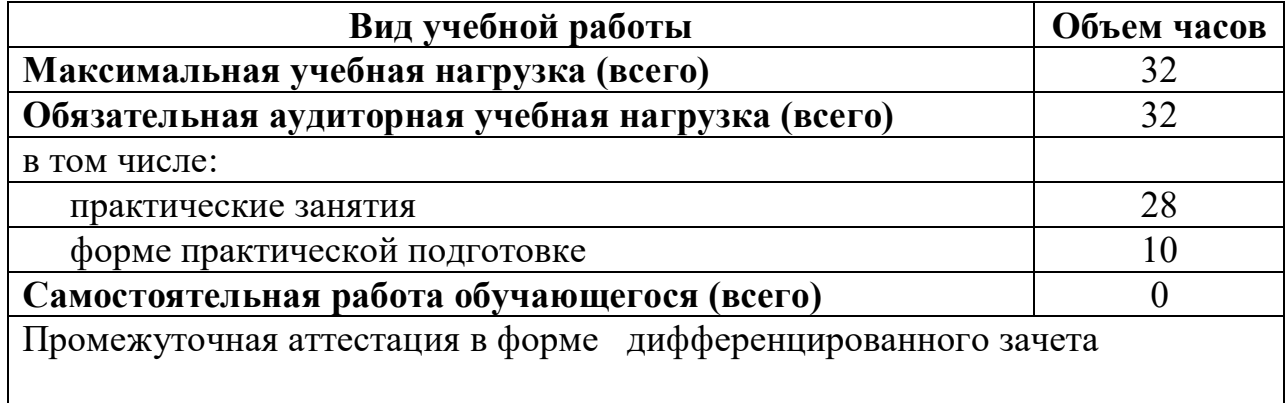

# **2.2. Тематический план и содержание учебной дисциплины**

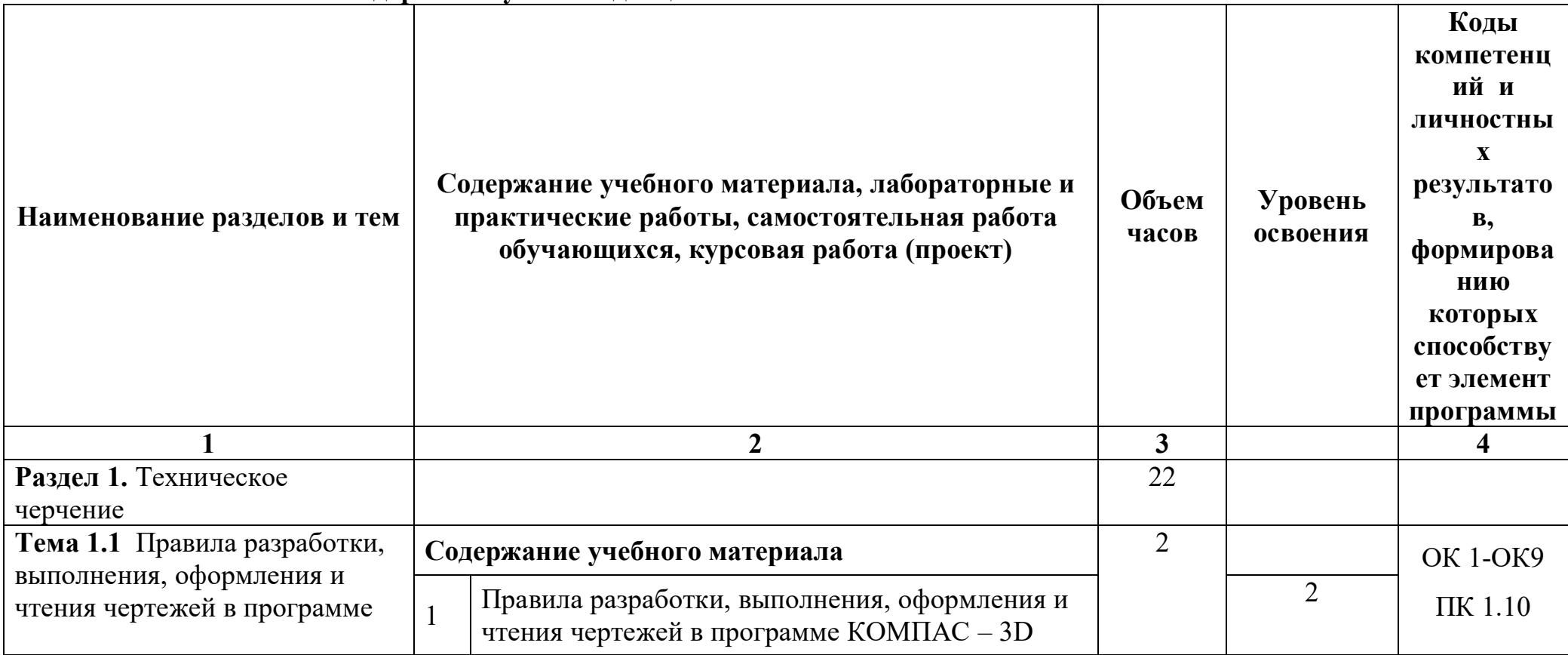

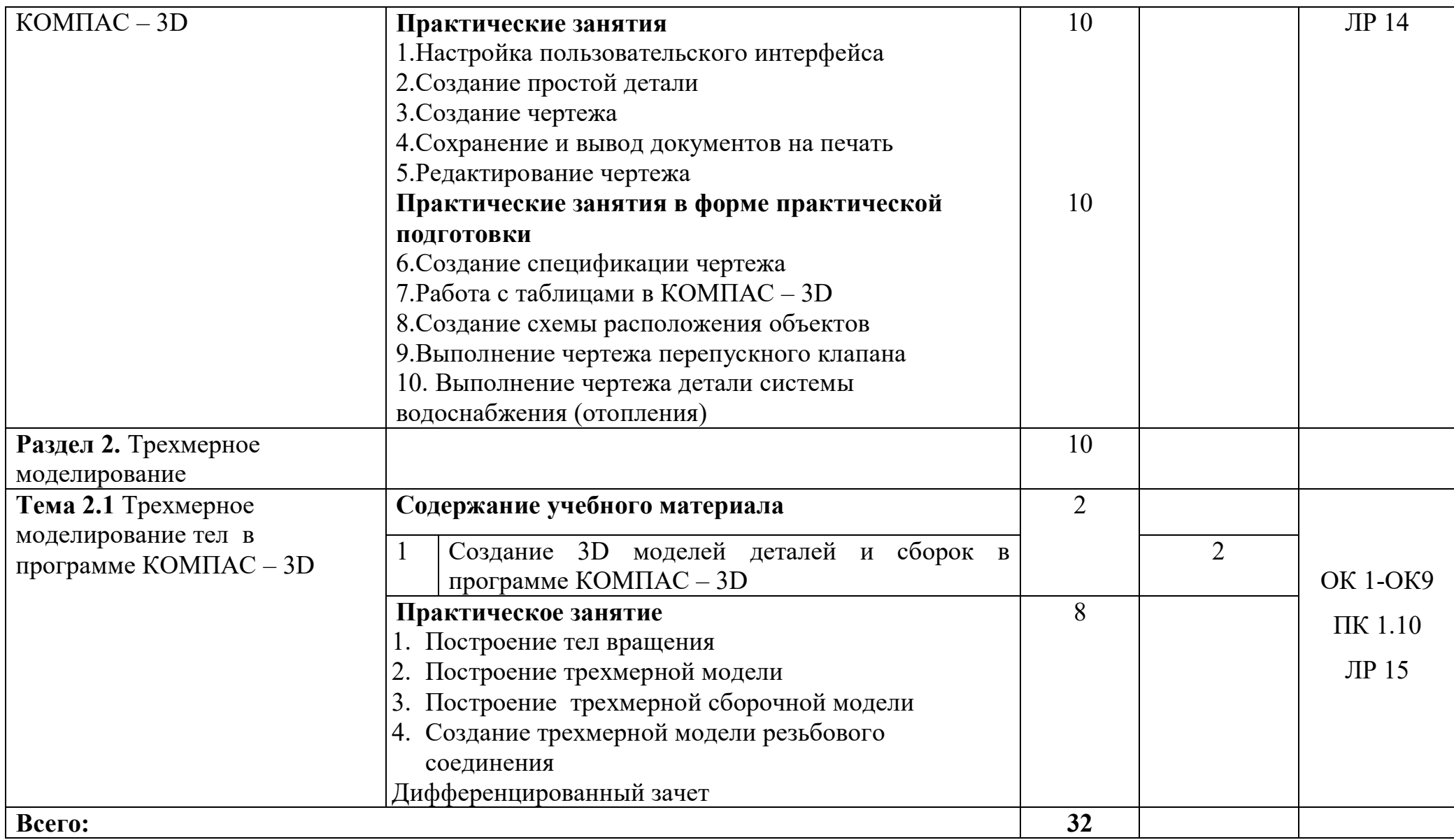

## **3. УСЛОВИЯ РЕАЛИЗАЦИИ ПРОГРАММЫ ДИСЦИПЛИНЫ**

### **3.1. Требования к минимальному материально-техническому обеспечению**

Реализация учебной дисциплины требует наличия компьютерного класса.

Оборудование учебного кабинета:

Мебель

- 1. доска учебная
- 2. стол для преподавателя
- 3. столы учебные
- 4. стулья
- 5. персональные компьютеры

Технические средства обучения: компьютер, проектор, экран. Оборудование кабинета:

6. комплект учебно-наглядных пособий по дисциплине Компьютерная графика;

7. дидактический материал;

Технические средства обучения:

- 8. персональные компьютеры;
- 9. мультимедиа-проектор.

#### **3.2. Информационное обеспечение обучения**

# **Перечень рекомендуемых учебных изданий, Интернет-ресурсов, дополнительной литературы**

### **Основные источники:**

- 1.Аверин В. Н. Компьютерная инженерная графика (7-е изд.) учеб. Пособие-М.:Академия-2019.-224с.
- 2.Пуйческу Ф. И. Инженерная графика: Учебник для студентов учреждений среднего профессионального образования/ Ф. И. Пуйческу. – М.: Академия, 2021
- 3.Куприков М. Ю., Маркин Л. В. Инженерная графика: Учебник для ссузов. М.: Дрофа, 2019
- 4. Дегтярев В.М., Затыльникова В.П. Инженерная и компьютерная графика: Учебник. – М.: Академия, 2018
- 5.КОМПАС-3D. Руководство пользователя. АО АСКОН, 2017 **Дополнительные источники:**
- 1. А.А. Дадаян «Инженерная и компьютерная графика», учебник для Вузов. Инфра-М, Форум, 2021
- 2. Куликов В. П., Кузин А. В., Демин В. М. Инженерная графика: Учебник. М.: ФОРУМ: ИНФРА-М, 2019.
- 3. Инженерная графика: учебное пособие/ Авт.-сост. Левкович Т. К. Ростовна-Дону: РКСИ, 2019.
- 4. ЕСКД. Обозначения условные графические в схемах. М.: Государственный комитет СССР по стандартам, 1985.
- 5. http://kompas-edu.ru. Методические материалы, размещенные на сайте «КОМПАС в образовании»
- 6. http://www.ascon.ru. Сайт фирмы АСКОН

### **4. КОНТРОЛЬ И ОЦЕНКА РЕЗУЛЬТАТОВ ОСВОЕНИЯ ДИСЦИПЛИНЫ**

**Контроль и оценка** результатов освоения учебной дисциплины осуществляется преподавателем в процессе проведения практических занятий, устного опроса, а также выполнения обучающимися самостоятельной работы по основным темам дисциплины.

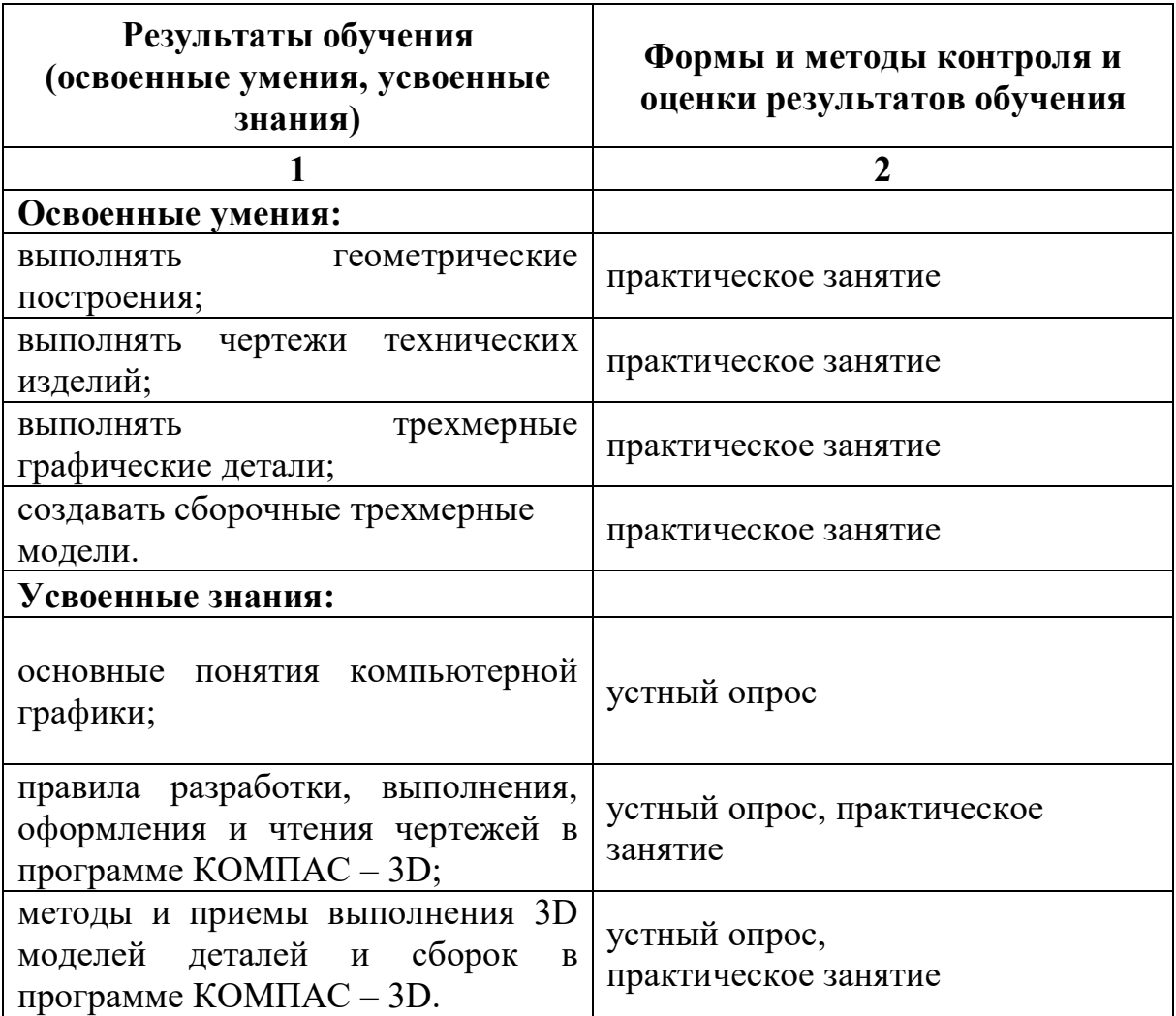